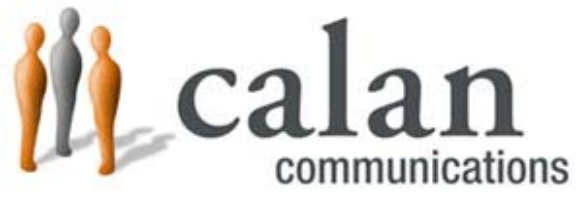

*Technology powering the performance of event suppliers*

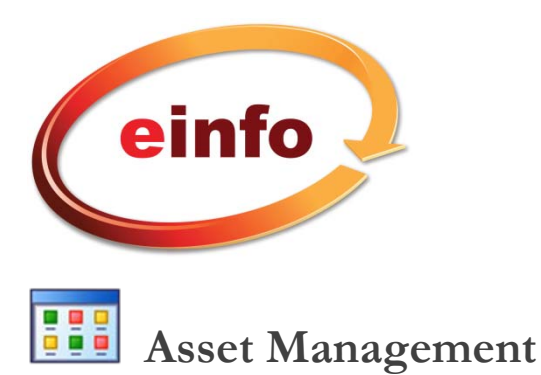

## **Does this sound all too familiar?**

- $\triangleright$  Planning optimum inventory utilization is not something we can do today.
- ¾ I have an opportunity to service my client's fulfillment activity but I can't track it or deliver solid reporting.
- $\triangleright$  My larger clients are always waiting to the last minute only to discover that a critical graphic is missing or in use.
- ¾ I have <sup>a</sup> rental inventory investment but my return is low. I can't keep my account teams informed as to what we have.

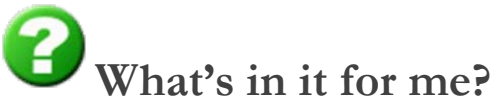

New revenue opportunity. Productivity in the shop. Client satisfaction with visibility and access improvements.

## **Struggle to have updated and meaningful database because entry is so difficult?**

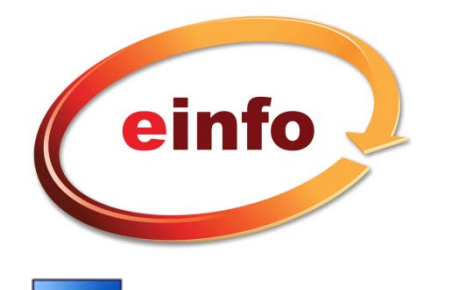

## **Asset Management**555

Many databases are hard to navigate and difficult to update. Not to mention that you can't always capture the information important to you and your customer. Once you enter all the data, what good is that unless there are meaningful reports that help eliminate work and avoid mistakes. Because einfo is built for the event supplier you can be assured we understand all of your needs.

- Easy uploads with customized filters and criteria
- Enter roll over tags to help customers and your staff with helpful facts about an Asset
- **Track countless attributes that you customize**
- **Get automatic show service requirement reporting**

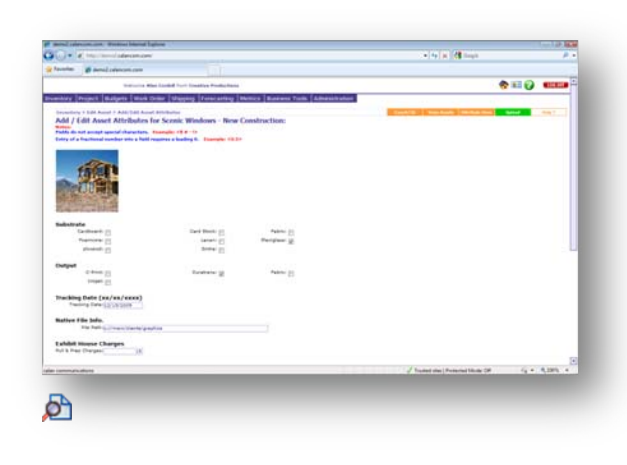

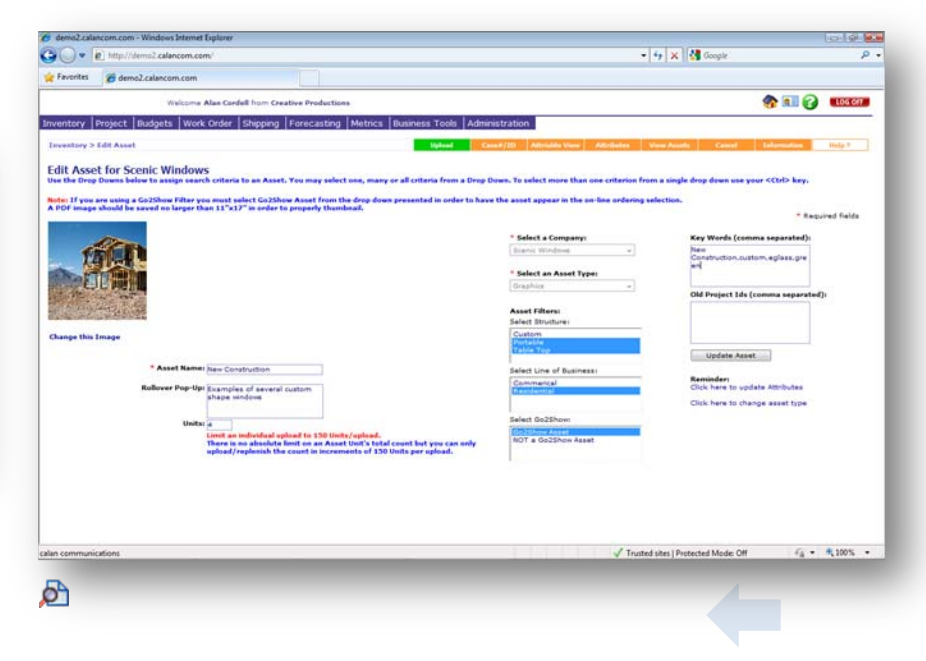

## **Spend hours trying to manage inventories with spreadsheets?**

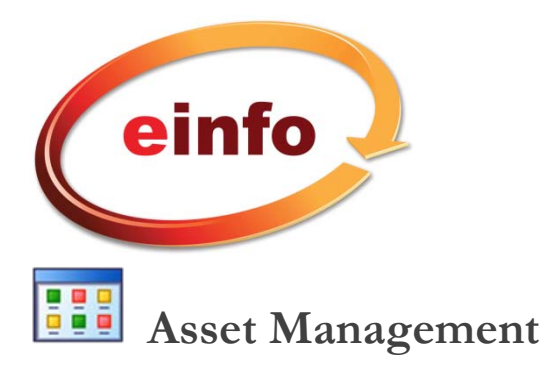

View inventories in a easy to use GUI. Sort with customizable Filters, use key words and check availability for specific date ranges. Automatically see reservation conflicts based on show dates . Include Assets from multiple inventories into a single Project while the system tracks where they came from, where they are and how many are left. Manage Assets that return and Assets that are consumed **in one interface with <sup>a</sup> single easy to sort Pick list.**

- **Add rental items to supplement your customers need**
- **Easily view the Attribute view of an Asset to see important production information**
- Add additional files like, second views or set up manuals linked to an Asset

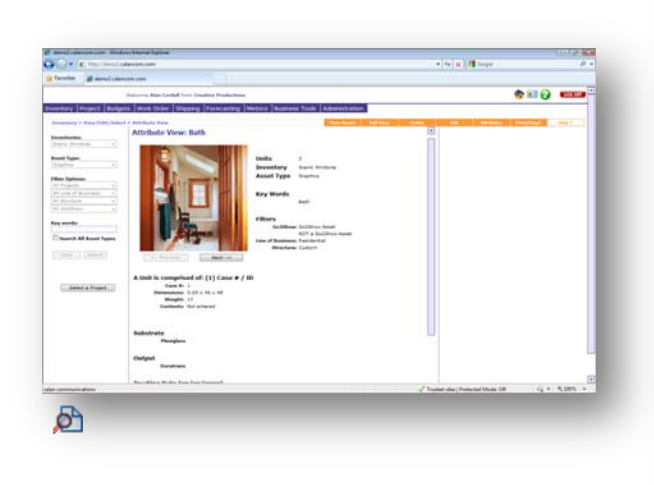

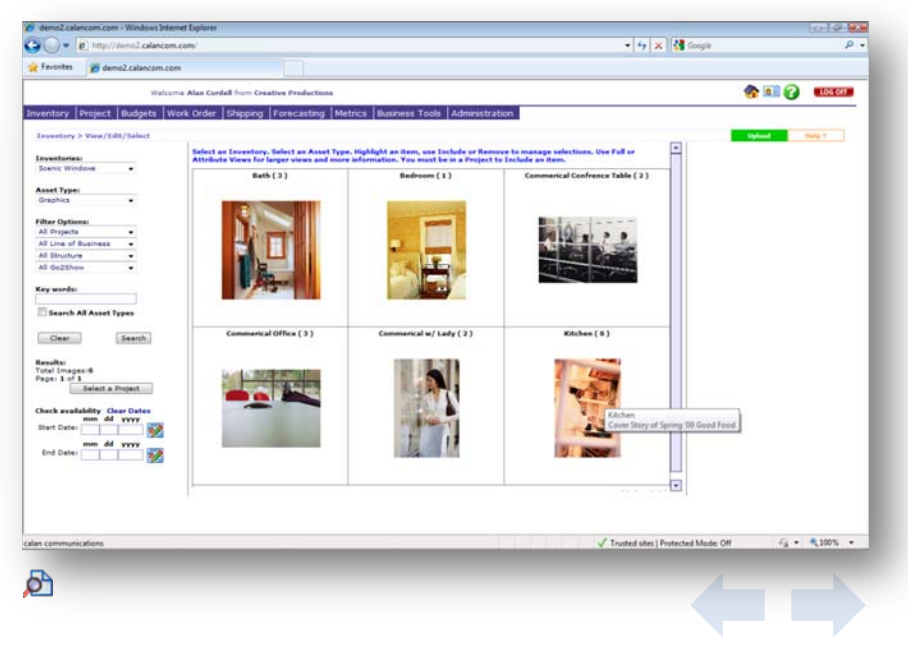

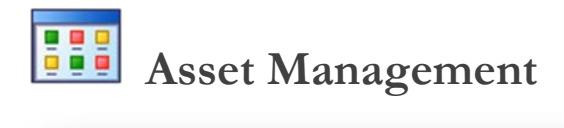

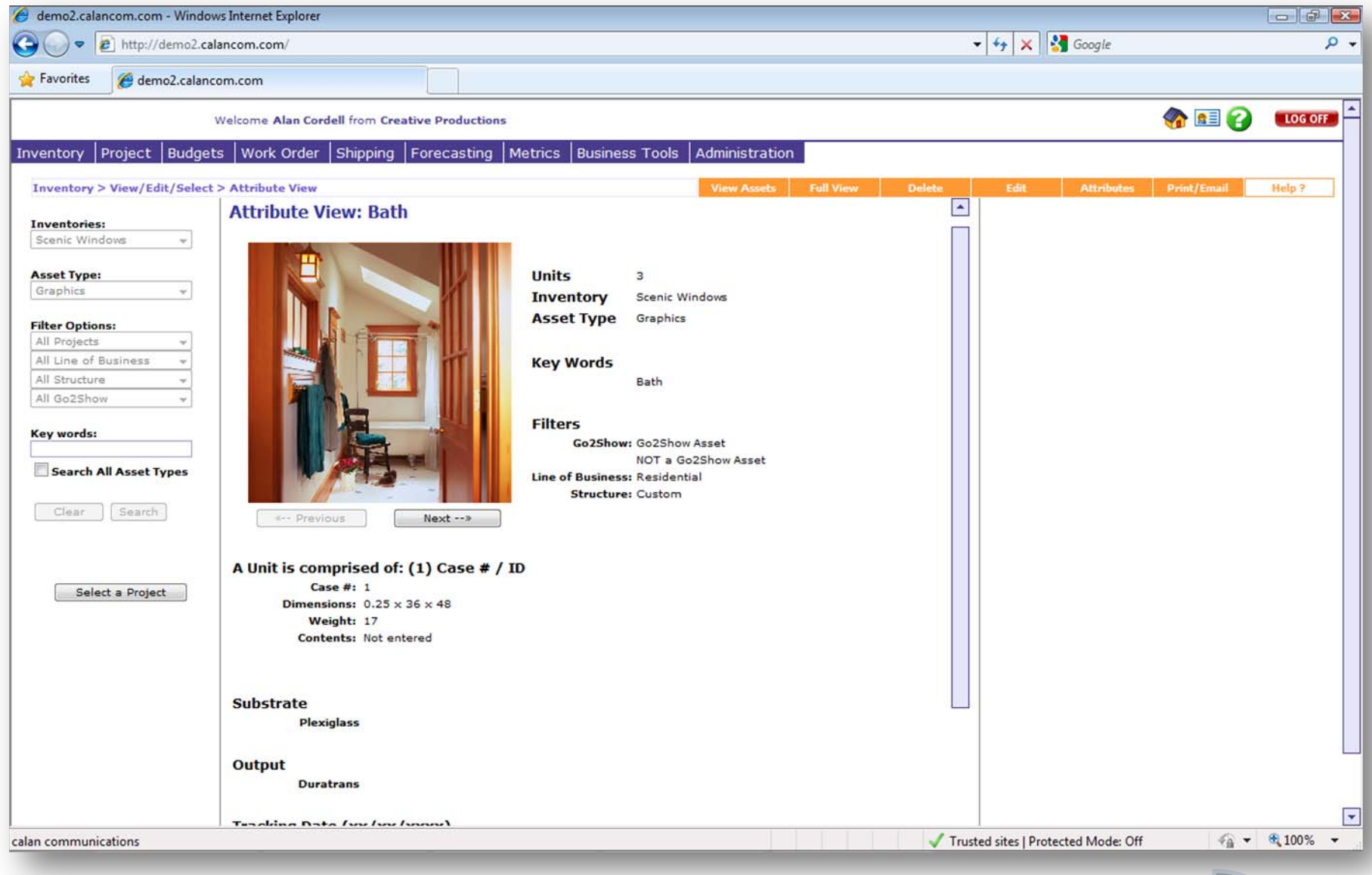

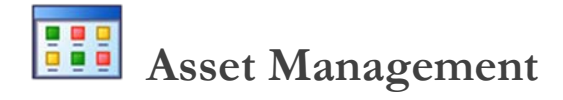

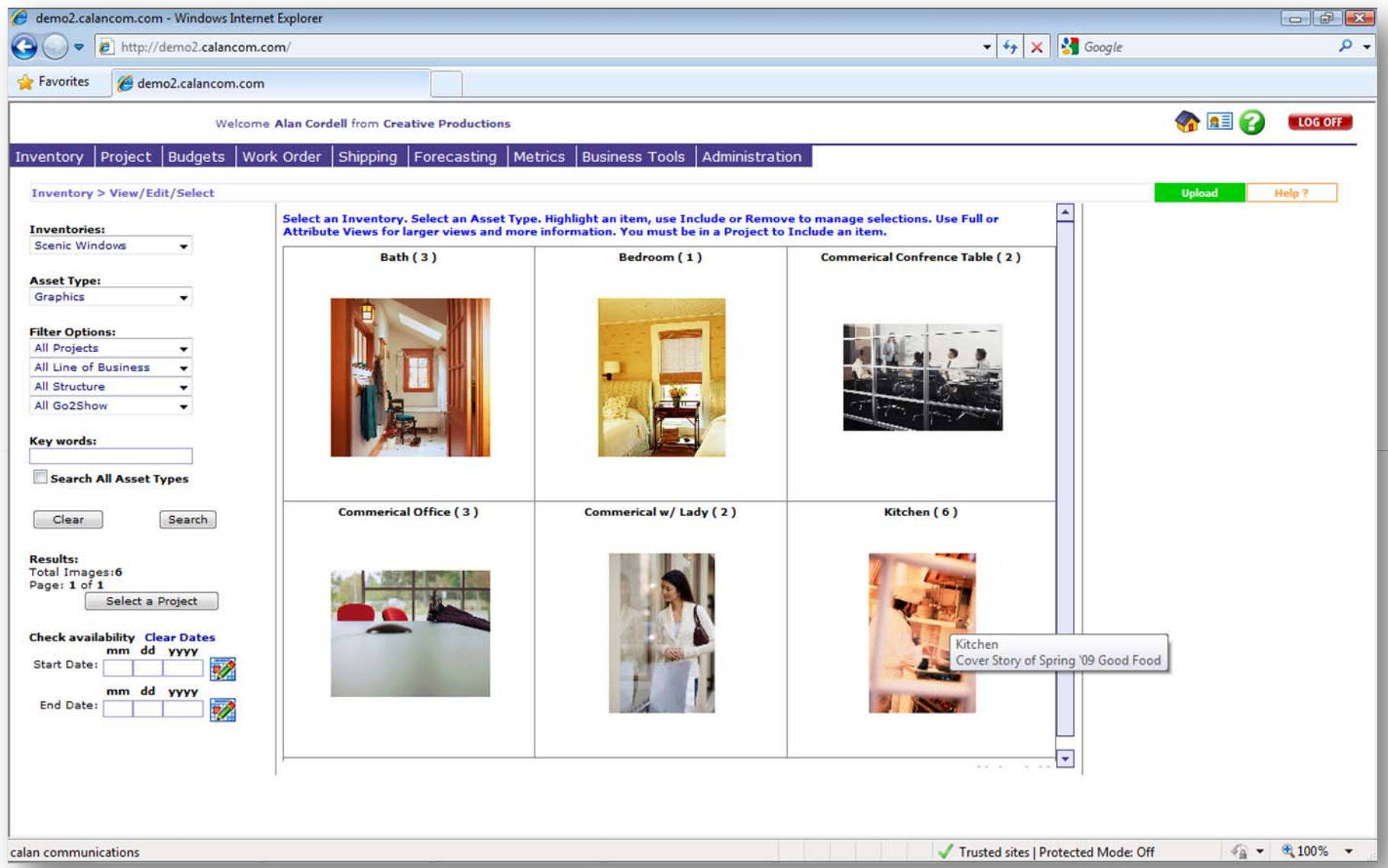

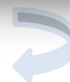

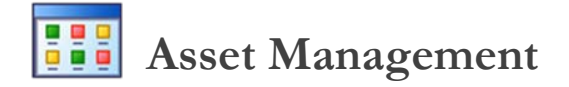

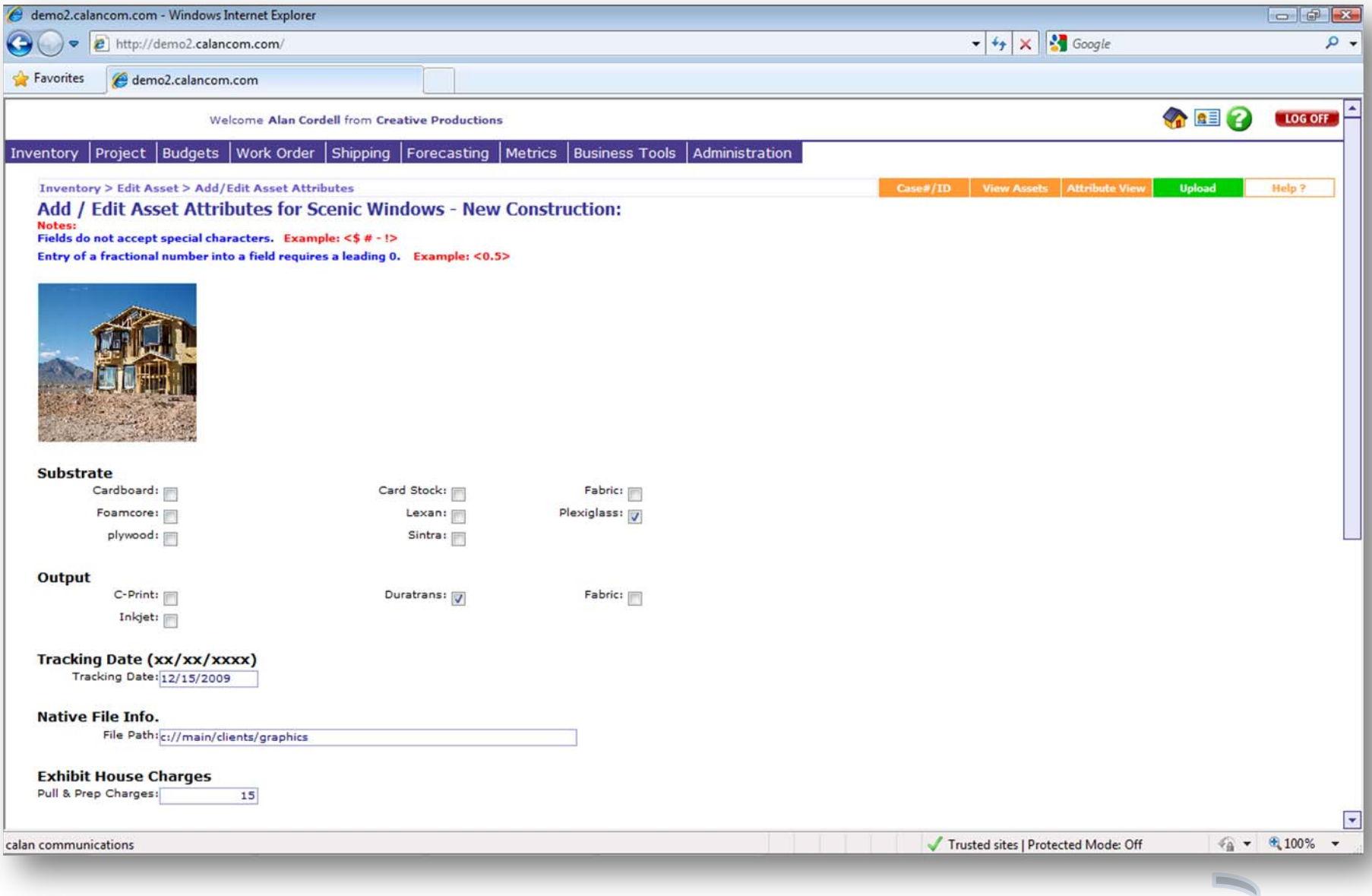

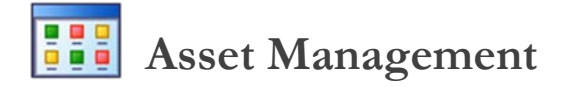

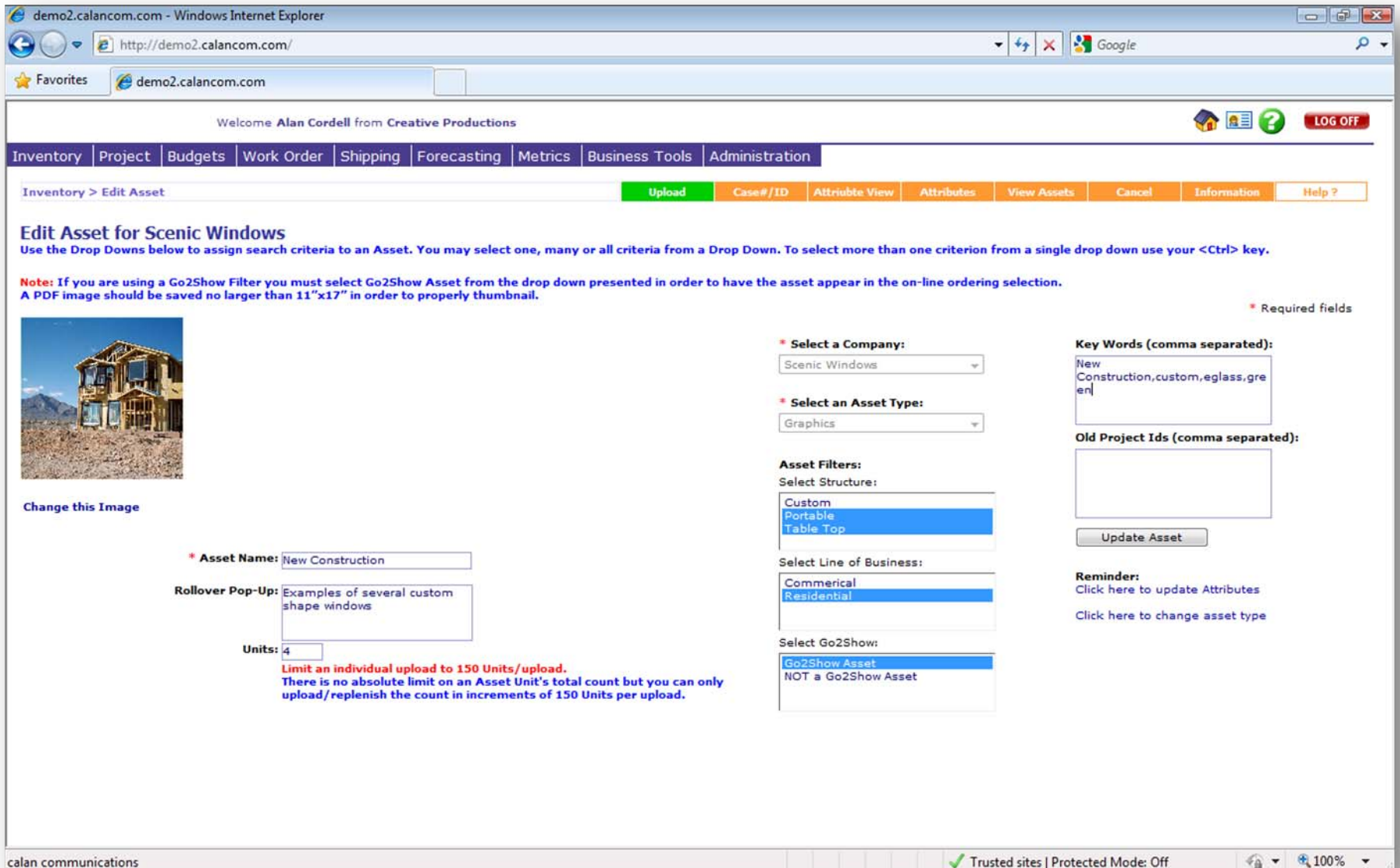

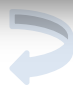